#### Getting Ready for Object REXX

Rick McGuire IBM Endicott

Pages 194-218

Proceedings of the 6th International Rexx Symposium 194

.

-.

I

-.

# **Getting Ready for Object REXX**

Rick McGuire Object REXX Development **IBM Endicott** 

 $5b/$ 

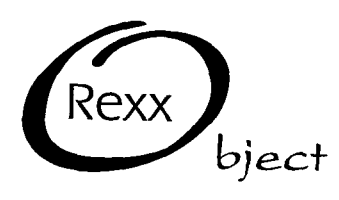

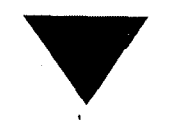

Й

# **Answers to Questions vitnout** Answers

- . I A major goal of Object REXX is removing limitations of the existing REXX language.
- Many of the limitations are seen in some of the most frequently asked (and frequently unanswered) questions on bulletin boards.

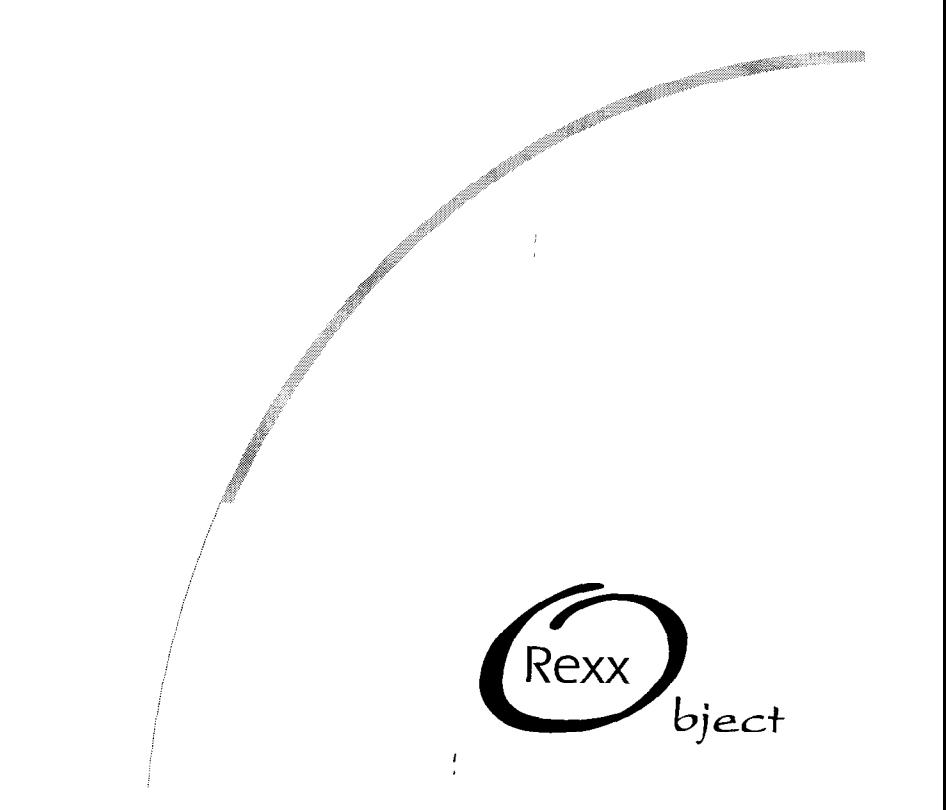

# **Let's Practice**

- **Question: How do I convert dates from on e REXX format** to another?
- Current Answer: Well, you don't....
- **Object REXX Answer: Just specify the input date as the** second argument to the Date() function. A third option argument tells Date() what input format you are using:
	- Date('b' , '28 Feb 1995') ;2<. : ,, &Q\* !& \*a

 $\dot{\mathcal{L}}$ 

- Date('n' , '02/28/i 995, 'U') \_ \_\_1 ~;:a .,:i - 1, '\_ ~:, \* I -'

 $\int_0^{\infty}$ 

. . 6 : : ;# y -i

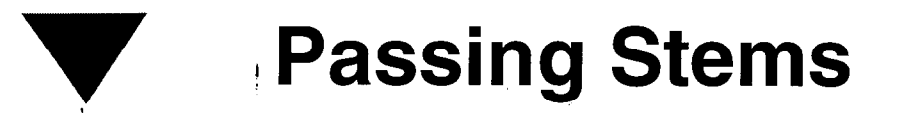

- Question: How do I pass a stem to a function or subroutine
- Answer: Just specify the stem in the argument list and access the argument with the USE ARG instruction.

19é

call StemSort stem., count

StemSort: procedure use arg x., count

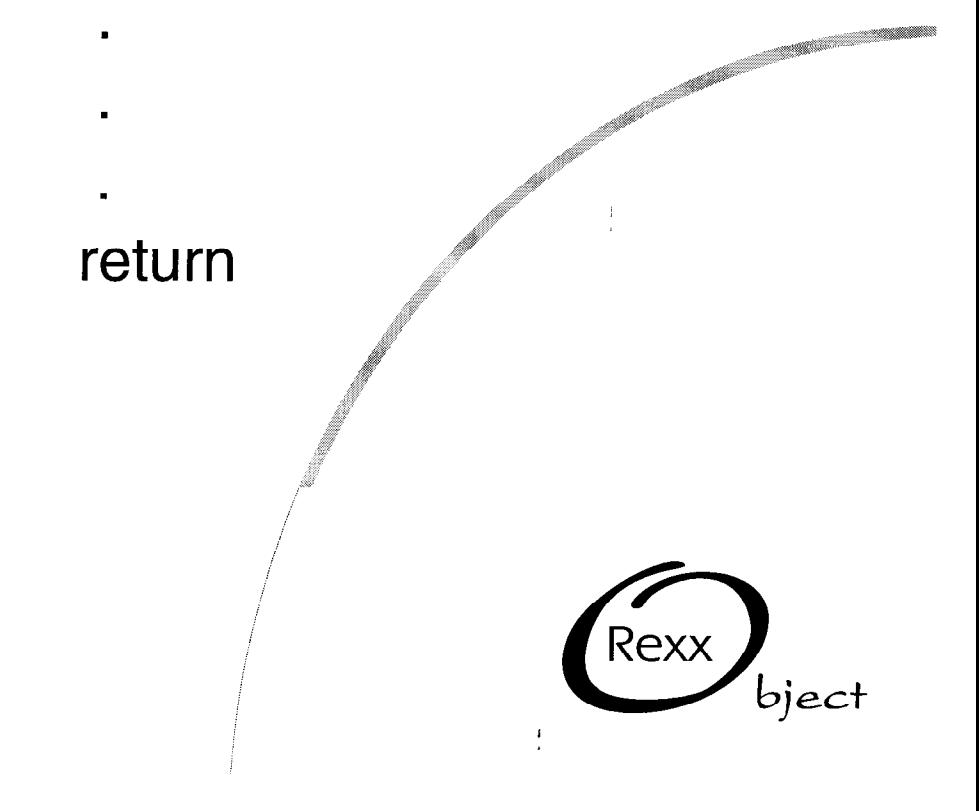

Question: How do I return more than just a single string value from a function?

Returning Multiple Values

.

.

Answer: Just return a stem or other "composite" obiect

```
lines. = ReadFile(filename)
```
ReadFile: procedure parse arg filename  $count = 0$ do while lines(filename)  $\ll$  0 count = count  $+$  $x$ .count = line $in$ (filename) end  $x.0 = \text{count}$ return x.

-

biect

#### **Expressions in Compound Tails**

.

.

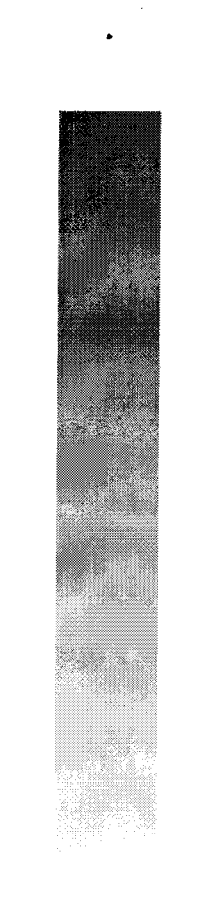

200

n Question: How do I specify that  $A.i = A.i + 1?$ 

**Answer: Specify the** variable part of the tail within square brackets  $\text{I}^{\text{II}}$ 

lines. = ReadFile(filename)

ReadFile: procedure parse arg filename  $x.0 = 0$ '-2:&e\* \*:l\$\$;&&~~ :,, 'j do while lines(filenar  $\mathbb{Z}$  $x.0 = x.0 + 1$  $x.[x.0] = linein(filename)$ end return x.

Rexx

biect

### **Traversing Stems**

- Question: How do I Do tail over stem. traverse all of the tails say stem.tail currently assigned to a end stem?
- **Answer: Use the DO** OVER instruction

20

biect

Rexx

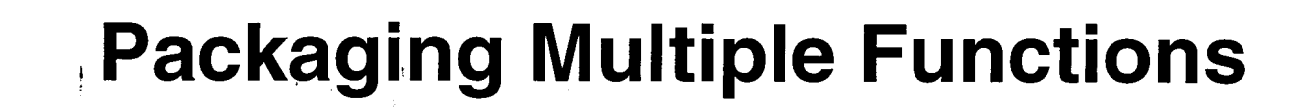

- Question: Now do I distribute a "bunch" of external functions without creating a file for each function?
- Answer: Package the routines in a "Requires" file

202

::requires sitefunc.cmd

::routine function1 public

::routine function2 public

::routine function3 public

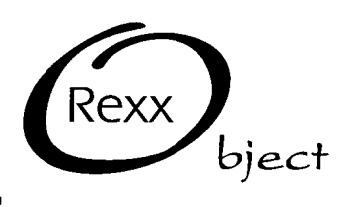

**Bonus Function** 

Requires files can also perform needed global setup

ج<br>مار

/\* load required functions \*/ call rxfuncadd 'a', 'b', 'c'

::routine function1 public

::routine function2 public

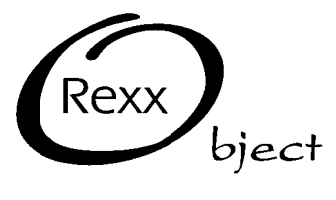

#### **Sharing Variables Between Programs**

- Question: How can I share .environment-setentry(, "global variables" between multiple programs?
- **Answer: Access the** variables as a REXX "environment" variable

zoy

'MY.PROGRAM .directory<sup>new</sup>

.my.program"name = "xyz"

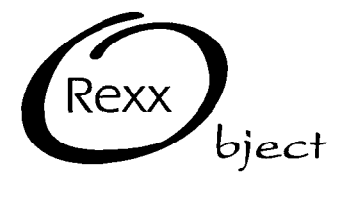

#### The "Procedure Expose" Dilemma

Question: How can I share variables between related subroutines without doing a PROCEDURE EXPOSE for every variable through all of the caller's levels?

- Answer: Structure the related routines as an object and share the variables with the EXPOSE instruction

ςoζ

:: class data\_manager  $::$ method x expose name time type

 $\therefore$  method y expose time type attributes

::method z expose attributes

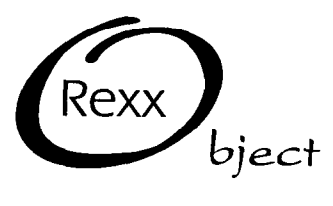

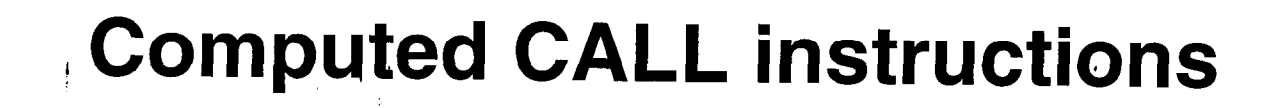

• Question: How do I make a call to a routine whose name is contained in a variable?

.

206

**Answer: Use an indirect** CALL instruction, placing the routine variable name in parentheses

parse arg name, argument call (name) argument

biect

# Replacing Common Idioms

.

 $207$ 

Some common REXX idioms can be made easier using features of Object REXX or by replacing stems with other REXX objects.

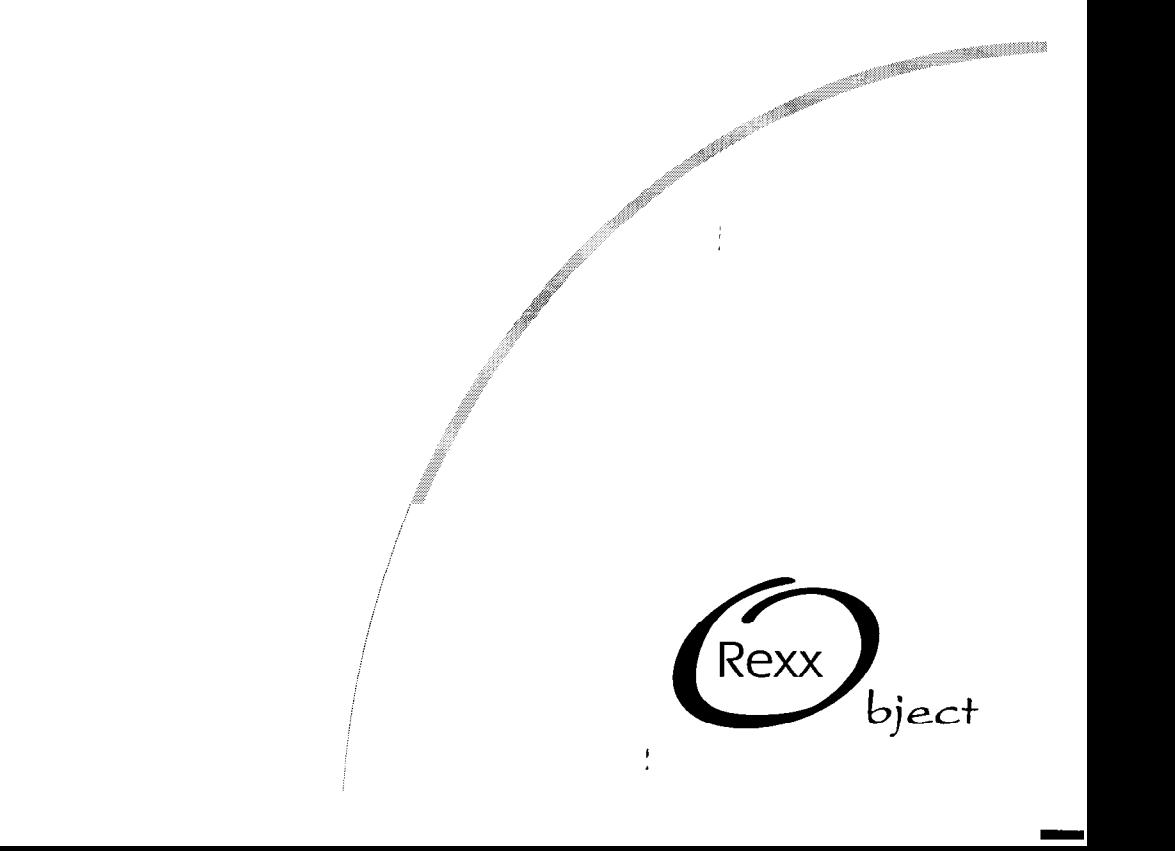

**Stems vs. Arrays** 

- A REXX array may be the more appropriate choice
	- Variable size

2cš

- Automatically tracks the size
- DO OVER traverses in order

 $lines = ReadFile(filename)$ 

ReadFile: procedure parse arg filename  $output = .queue - new$ do while lines (filename)  $\ll$  0 output-add(linein(filename)) end return output-makearray

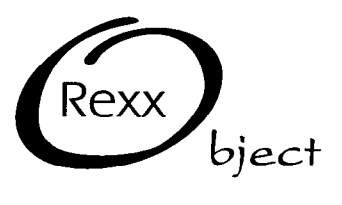

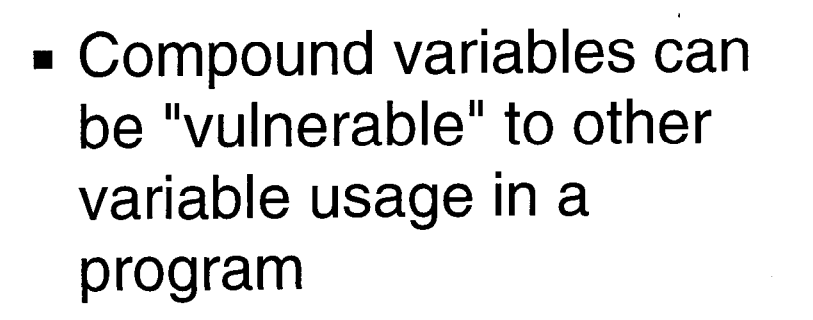

 $\mathbf{F}$ 

**Stems vs. Directories** 

employee.name

Can fail if name is used as a variable, but

 $emplyee = .divector$ employee-name = "Rick"

is always safe!

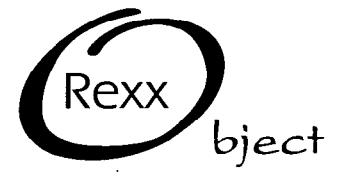

 $\lambda$ l

**- Using compound variables** as both "collections" and "structures" simultaneously can be awkward

',

employees.i.name = "Rick" employees.i.salary = "???"

vs.

Stems vs. Directories

 $employees[i] = nextWorker()$ 

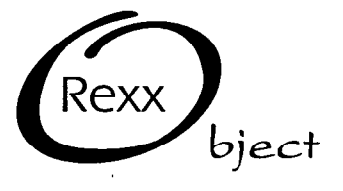

# Consider Building You Own Objects

- While many problems can be adequately solved by stems, arrays, directory, etc., consider building your own objects:
	- Hide the processing logic

.

- Can be placed in a REQUIRES file for better reuse.

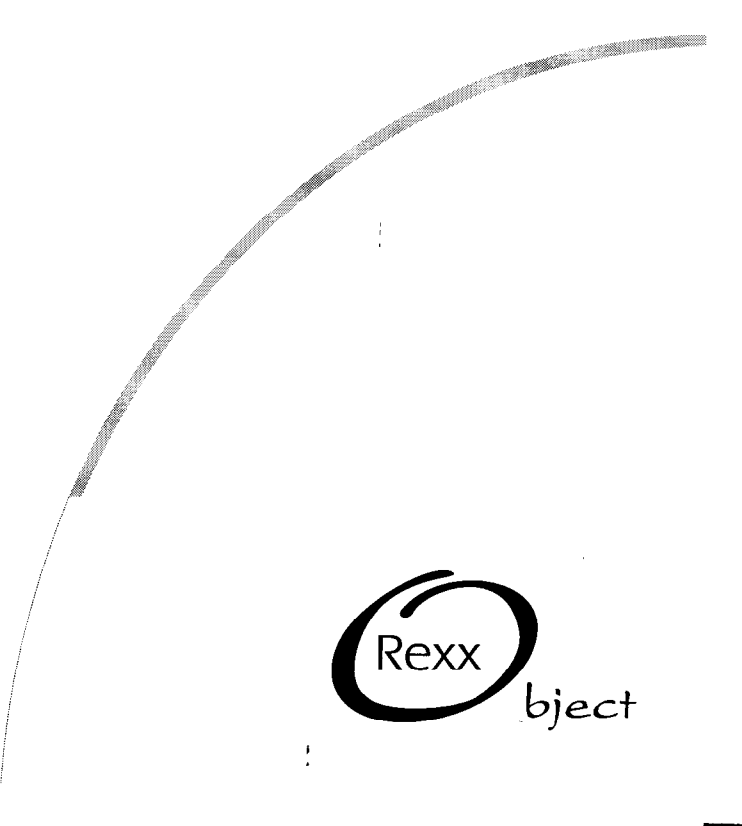

# A Common Problem

- Customer wants to process a group of records contained in a flat file, with the data fields organized in columns.
	- Records must be easily accessed, updated, and written out to a new file in the same format.
	- Record formats are subject to change, so updates must be easily performed.
	- Multiple programs will be written to perform updates against the same files.

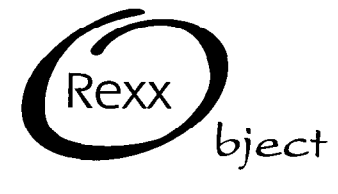

::class employee ::method init expose name id address salary manager parse arg name 25 id 32 address 100 salary , 106 manager 131

::method name attribute ::method id attribute  $::$ method address attribute :: method salary attribute :: method manager attribute

**A Solution** 

.

' ,

::method string return left(name, 25) II left(id, 7) II left(address, 68) II , right(salary, 6) II left(manager, 25)

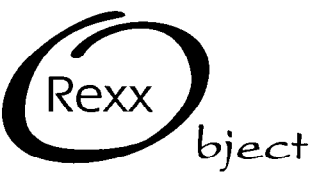

,.,

\*\*&  $\mathcal{L}$ 

A Solution (continued)

/\* Give everybody a raise! \*/ parse arg oldFile newFile

do while lines(oldFile) <> 0  $emplyee = .employee-new(linein(oldFile))$  $emplyee$ -salary = employee-salary +, employee-salary \*.10 call lineout newFile, employee end

:: requires employ  $\prime$  include the employee records  $\prime$ /

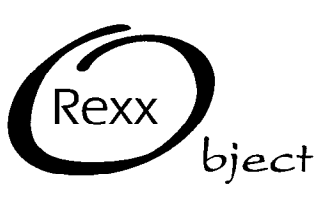

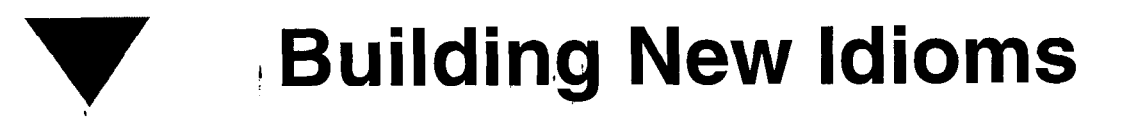

- Over the years, many common REXX idioms have been developed
- These idioms are still valid, but...
	- New Object REXX idioms may replace some existing ones
	- New Object REXX programming idioms will be added to existing ones

# For Your Consideration...

- A new Object REXX programming idiom, the "caching" directory"
	- Keep a cache of items read from a disk file
	- Caching is done on first reference to an item
	- Subsequent requests pull the item from the cache

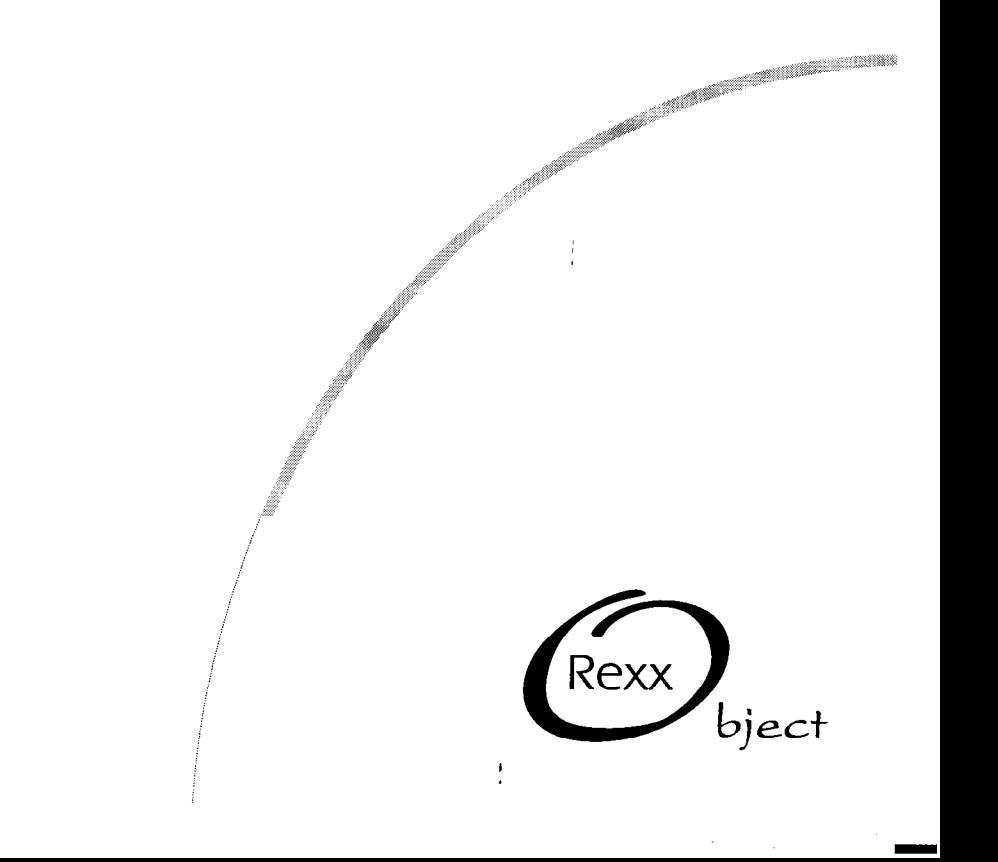

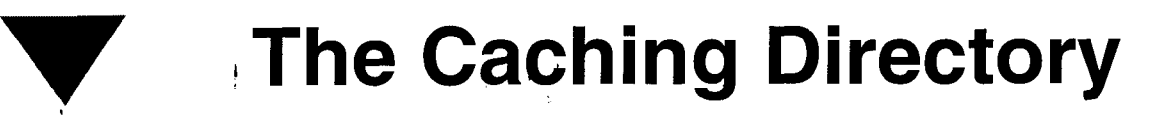

/\* Create an employee file caching directory \*/ cache = .directory-new  $\prime^*$  get a directory  $\prime\prime$ /\* add an unknown handler cache~setmethod('UNKNOWN', .methods['UNKNOWN']) /\* set up is done! \*/ return cache

::method unknown expose dataFile parse arg employeeld if \var(dataFile) then dataFile = .stream new('emp.rec')  $record = dataFile$  linein(Employeeld%100)  $record = .employee<sup>5</sup> new (record)$ self[employeeId] = record return record

::requires employ

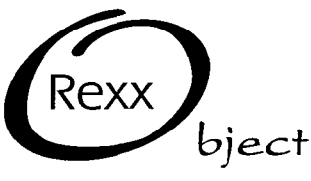